<span id="page-0-0"></span>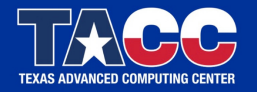

WWW.TACC.UTEXAS.EDU

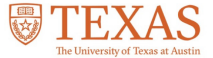

# Lmod at EB user Meeting

Robert McLay

January 27, 2021

## Introduction

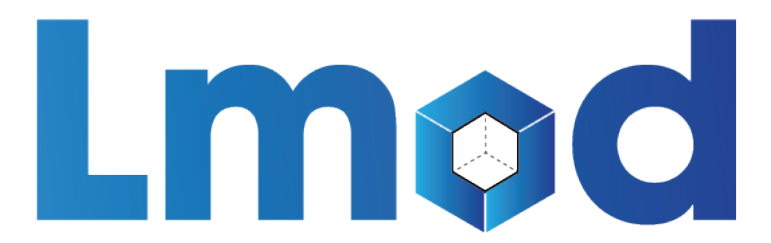

- $\blacktriangleright$  Features and History
- ▶ Advanced Topics
- $\blacktriangleright$  Future work?

#### Features

- $\blacktriangleright$  Reads for TCL and Lua modulefiles
- $\triangleright$  One name rule.
- ▶ Support Software Hierarchy (but not required!)
- ▶ Spider Cache: fast \$ module avail
- $\blacktriangleright$  Properties (gpu, mic)
- Semantic Versioning: 5.6 is older than  $5.10$
- $\blacktriangleright$  family("compiler") family("mpi") support
- $\triangleright$  Optional Tracking: What modules are loaded?
- $\blacktriangleright$  Many other features: ml, collections, hooks, extended default, nag …

## depends\_on()

- $\blacktriangleright$  Modules X and Y depends on Module A
- $\triangleright$  ml purge; ml X; ml unload X;  $\Rightarrow$  unload A
- $\triangleright$  ml purge; ml X Y; ml unload X;  $\Rightarrow$  keep A
- $\triangleright$  ml purge; ml X Y; ml unload X Y ;  $\Rightarrow$  unload A
- $\triangleright$  ml purge; ml A X Y; ml unload X Y ;  $\Rightarrow$  keep A

#### Dynamic Cache files for Large Module Trees

- $\blacktriangleright$  Groups that have a large number of specialize modules.
- $\blacktriangleright$  Want Opt-in for these modules

#### Dynamic Cache files for Large Module Trees (II)

#### $\blacktriangleright$  bioPkgs.lua

```
prepend_PATH("LMOD_RC", "/path/to/cache_descript/descript.lua")
if ( mode() ~= "spider") then
   prepend_path("MODULEPATH","/path/to/bioPkgs")
end
```
#### $\blacktriangleright$  descript.lua

```
scDescript = {
   {
      dir = "/path/to/bioPkg/cacheDir",
      timestamp = "/path/to/bioPkg/timestamp.txt",
  },
}
```
## Lmod 8+ new features

- $\blacktriangleright$  Extended Default
- $\blacktriangleright$  The TCL interpreter is now (optionally) embedded with Lmod.
- $\blacktriangleright$  New Function: extensions("numpy/1.16.4","scipy/1.4")
- $\blacktriangleright$  A better way to handle special modules

#### Extended Default

- $\blacktriangleright$  Long version number are a pain. (e.g. intel/18.0.4)
- $\triangleright$  With Extended Default: module load intel/18 will load the "highest" or marked default.
- $\triangleright$  Useful: Want to load intel/17 but don't remember which is the latest 17.0.\* and intel/19.0.5 is the default.

## Embedded TCL interpreter

- ▶ Lmod now embeds the TCL interpreter.
- ▶ Speeds up avail and load when there are many "version" or ".modulerc" files.
- $\blacktriangleright$  It is still faster to use ".modulerc.lua" files over TCL version files.

## extensions() function

- $\blacktriangleright$  extensions(): Tells users that a module has extensions
- $\blacktriangleright$  E.G: python has numpy and scipy
- $\blacktriangleright$  extensions ("numpy/1.16.4, scipy/1.4")

## extensions() function (II)

- $\blacktriangleright$  Users can use spider to find extensions.
- $\blacktriangleright$  Users can use avail to list extensions base name
- $\blacktriangleright$  See examples

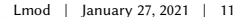

## Checking your module tree 8.4.3+

- $\blacktriangleright$  New command added: \$LMOD DIR/check module tree syntax
- ▶ Reports syntax errors across the entire \$MODULEPATH
- $\blacktriangleright$  Report which modules have multiple marked defaults sets
- Precedent order: default symlink, .modulerc.lua, .modulerc, .version
- ▶ Does not check SYSTEM MODULERCFILE for defaults.

#### Knowing what kind of default your module is (I)

- $\blacktriangleright$  A user does "module load Foo"
- $\blacktriangleright$  With Version Foo/foo and Foo/3.12
- $\blacktriangleright$  Lmod must pick something.
- $\triangleright$  Suppose version 3.12 is the default.

#### Knowing what kind of default your module is (II)

- $\blacktriangleright$  Lmod uses "loose version" idea from python.
- $\triangleright$  Version 3.12  $\Rightarrow$  "00003.00012.\*zf"
- $\triangleright$  Version foo  $\Rightarrow$  "\*foo.\*zf"
- $\blacktriangleright$  Marked default  $\Rightarrow$  "^0003.00012.\*zf"
- $\triangleright$  System Modulerc  $\Rightarrow$  "s0003.00012.\*zf"
- $\triangleright$  User Modulerc  $\Rightarrow$  "u0003.00012.\*zf"
- Ascii order:  $*$ , 0, 1, 2, ..., 9,  $*$ , s, u

#### Knowing what kind of default your module is (III)

- $\blacktriangleright$  Lmod sorts loose version strings to find the highest.
- $\blacktriangleright$  Lmod now copies the loose version string to module table in the user env.
- ▶ Show example of "ml –mt" from Lmod 8.4.20
- $\blacktriangleright$  New function Mname: default Kind() available in SitePackage.lua:
- Returns: none, marked, system, user

#### Future Work

- $\blacktriangleright$  Lmod can optionally track usage.
- ▶ Future: Make it easier to not remember loads after 1 year.
- $\blacktriangleright$  Get Lmod to support the break function.
- $\blacktriangleright$  Support for Tmod4's advanced version specifiers module load foo@2.4:2.8
- $\blacktriangleright$  A monthly discussion group?

## Lmod Doc usage by Country

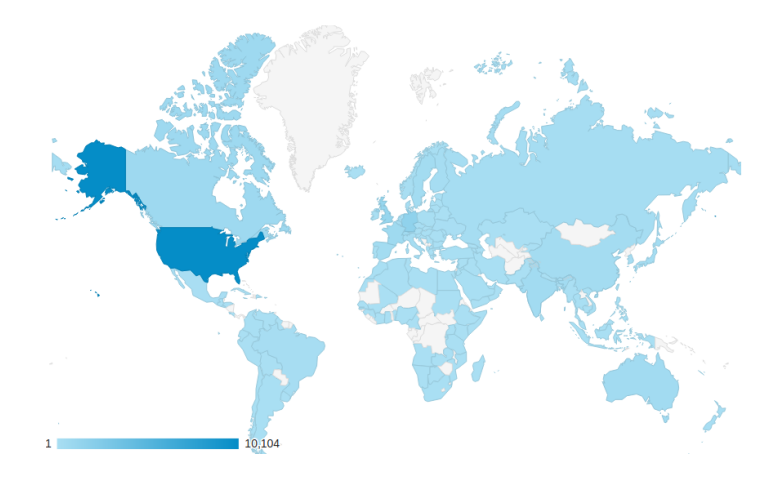

**TACC** 

## Lmod Doc usage by City

**TACC** 

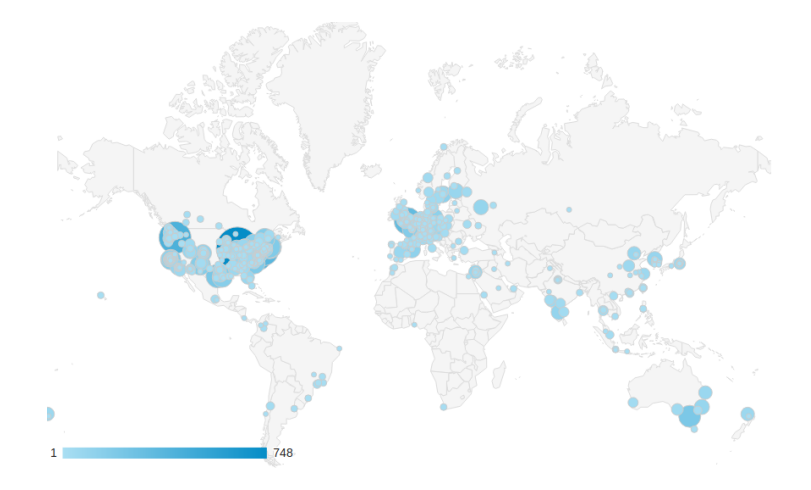

[Lmod](#page-0-0) | January 27, 2021 | 18

## Conclusions: Lmod 8+

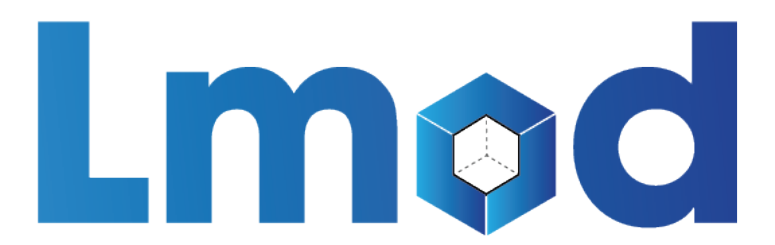

- ▶ Latest version: https://github.com:TACC/lmod.git
- $\blacktriangleright$  Stable version: http://lmod.sf.net
- ▶ Documentation: http://lmod.readthedocs.org